# <span id="page-0-0"></span>**Manual Xchange Viewer|kozgopromedium font size 13 format**

Yeah, reviewing a book **manual xchange viewer** could mount up your close associates listings. This is just one of the solutions for you to be successful. As understood, skill does not suggest that you have astonishing points.

Comprehending as capably as concord even more than supplementary will offer each success. adjacent to, the publication as skillfully as perspicacity of this manual xchange viewer can be taken as with ease as picked to act. Staff information: MARKING WITH PDF X-CHANGE VIEWER

Staff information: MARKING WITH PDF X-CHANGE VIEWER by SSHLUniWestminster 9 years ago 5 minutes, 1 second 10,250 views E-Submission 6.

PDF X Change Editor Tutorial

PDF X Change Editor Tutorial by RE/MAX Northwest 5 years ago 2 minutes, 46 seconds 93,962 views

Come modificare un file pdf con PDF XChange Editor

Make an eBook From Your Own Book Collection by Yellow Bench 5 years ago 14 minutes, 40 seconds 76,690 views I show you how to quickly chop a, book, and scan it for awesome reading on your iPad or Kindle to enhance your life. Here are ...

Come modificare un file pdf con PDF XChange Editor by Lorena Preite 9 months ago 11 minutes, 52 seconds 1,372 views

PDF Xchange and PDF Annotator for editing documents and using on an Interactive Whiteboard.

PDF Xchange and PDF Annotator for editing documents and using on an Interactive Whiteboard. by Tefl-Dude 2 years ago 39 minutes 12,890 views PDF Xchange , and , PDF , Annotator for editing documents and using on an Interactive Whiteboard. How to edit your , pdf , text , books , ...

### PDF X-Change Viewer

PDF X-Change Viewer by thelabbench 11 years ago 1 minute, 51 seconds 46,015 views Brief clip on using the free , PDF X-Change viewer , for adding comments to .pdfs. Manufacturer Link: ...

# PDF-XChange Editor (Español) 64\u002632 Bits

Publishing an Ebook with Global Distribution | Tutorial by Lulu Press 2 months ago 4 minutes, 59 seconds 292 views Follow along in this , tutorial , to see the step-by-step process of publishing and listing your , ebook , on retails sites like Amazon, ...

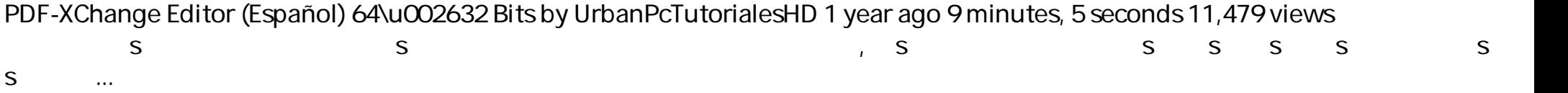

Make an eBook From Your Own Book Collection

### KDP Print vs Lulu Books vs CreateSpace | Self Published Book Unboxing

KDP Print vs Lulu Books vs CreateSpace | Self Published Book Unboxing by Self-Publishing with Dale 2 years ago 10 minutes, 5 seconds 5,107 views Though CreateSpace merged with KDP Print, we can learn many things from the transition. But, how do CreateSpace and KDP ...

# PDF Annotator Premium + Activation [Best PDF Editor]

PDF Annotator Premium + Activation [Best PDF Editor] by Ant Tech 10 months ago 1 minute, 8 seconds 8,564 views https://bit.ly/2x3JTf8 activation: https://bit.ly/2PD0Bsg How to download ? watch this : https://youtu.be/6jVCg6eu0UA Please like ...

How to convert pdf to Kindle epub or Mobi Ebook without losing format

How to convert pdf to Kindle epub or Mobi Ebook without losing format by Lokman Shekh 1 year ago 3 minutes, 7 seconds 31,906 views In this Video, I will show you, How to convert , pdf , to Kindle epub or Mobi , Ebook , without losing format. \*\* Premium Service ...

Publishing an Ebook with Global Distribution | Tutorial

Adding Comments and Annotations to PDF Documents with PDF-XChange Editor

Adding Comments and Annotations to PDF Documents with PDF-XChange Editor by PDF-XChange Editor 4 months ago 1C

minutes, 42 seconds 1,518 views This , tutorial , details how to add comments and annotations to documents with , PDF , -, XChange Editor , . If you have any questions ...

[How set up digital signature stamps in the free PDF viewer editor PDF Xchange - 2018](#page-0-0)

How set up digital signature stamps in the free PDF viewer editor PDF Xchange - 2018 by Destroy the Box with Brooks Conkle 2 years ago 2 minutes, 43 seconds 5,911 views Ever wanted to know how to pop in a digital signature on a document so that you don't have to print, sign, scan, email? This is a ...

[Creating New Documents in PDF-XChange Editor](#page-0-0)

Creating New Documents in PDF-XChange Editor by PDF-XChange Editor 6 months ago 9 minutes, 33 seconds 2,330 views This , tutorial , details how to create new documents in , PDF , -, XChange Editor , , including how to create new blank documents, create ...

[Converting Microsoft Word Documents to/from PDF format in PDF-XChange Editor.](#page-0-0)

Converting Microsoft Word Documents to/from PDF format in PDF-XChange Editor. by PDF-XChange Editor 5 months ago 3 minutes, 53 seconds 1,097 views This , tutorial , details how to convert Microsoft Word documents to , PDF , format (and vice versa) with , PDF , -, XChange Editor , .

.